# An automated R tool

# for identifying individuals with difficulties

# in a large pool of raters

#### Pete Meyer and Shaun Lysen Google, Santa Monica, California - USA

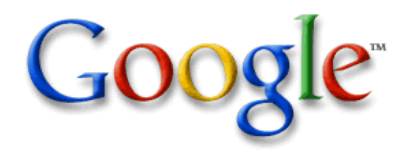

#### **Overview**

- •The User Experience
- •How raters assess quality
- •Identifying raters that are having difficulties
- •Process flowchart
- •Summary

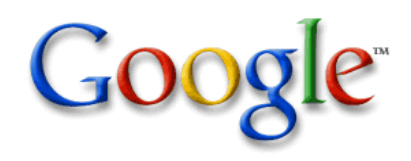

### **The User Experience**

Google's Mission: organize the world's information and make it universally accessible and useful.

Web Images Maps News Shopping Gmail more

Statistics - Wikipedia, the free encyclopedia<br>This article is about the field of statistics. For statistics about Wikipedia, see

FedStats provides easy access to statistics and information produced by more than 100 US

This Electronic Statistical Textbook (Statistics Homepage) offers training in the understanding

statistics.com is the leading provider of professional development courses in statistics. Online

Statistics helps to determine how flu virus replicates - Michael Newton is a co-author on ...

Wikipedia: Statistics. For other uses, see Statistics (disambiguation)....

en.wikipedia.org/wiki/Statistics - 83k - Cached - Similar pages

and application of statistics. The material was developed at ... www.statsoft.com/textbook/stathome.html - 3k - Cached - Similar pages

programs give you regular access to leading experts in ...<br>www.statistics.com/ - 44k - Cached - Similar pages

The World-Wide Web Virtual Library: Statistics

chapter has links to related texts, instructional demos, ..

www.stat.wisc.edu/ - 8k - Cached - Similar pages

Well-organized, comprehensive list of web Statistics resources.

www.davidmlane.com/hyperstat/ - 27k - <u>Cached</u> - Similar pages

Department of Statistics, UW-Madison, Medical Science Center, ...

Statistics: Population, Economic, Crime, Labor & More ... Explore the best statistics resources on the Web at LibrarySpot.com statistics htm - 27k - Car

www.stat.ufl.edu/vlib/statistics.html - 69k - Cached - Similar pages

HyperStat Online: An Introductory Statistics Textbook and Online ... An introductory-level textbook in statistics covering descriptive and inferential statistics. Each

Federal Government agencies.<br>www.fedstats.gov/ - 13k - <u>Cached</u> - <u>Similar pages</u>

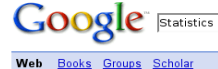

The Statistics Homepage

FedStats

statistics.com

**Statistics Index** 

Search Advanced Search

Results 1 - 10 of about 650,000,000 for Statistics [definition]. (0.08 seconds)

Sponsored Links

**Statistics homework help** College Stats/Anova/Spss/Projects/ Homework help at affordable price www.AimsTutor.co Coogle Checkout

**Statistical Software** Accurate & Reliable Data Analysis Solutions For Business & Academia www.Minitab.com

Cheap College Textbooks<br>Find Textbooks price in 1 second<br>Compare price & Save up to 85% \$ ! DealOz.com/Textbooks

**Statistical Analysis** Kruskal-Wallis, Mann-Whitney & More Intuitive. Relevant. Reliable. \$99 www.texasoft.com

**Statistics with MATLAB** Statistics analysis, modeling, and<br>algorithm development with MATLAB www.mathworks.com

**Statistics Homework Help** Receive complete solutions to your statistics and math problems. www.statisticshelp.us

Google primarily funds the service it provides with advertising.

"Eyeballs" drive the value for advertisers.

The User Experience is key to retaining eyeballs.

Ads should contribute to the User Experience, not detract from it.

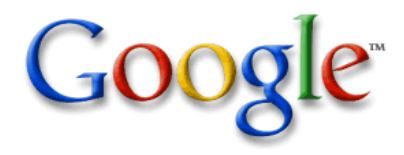

#### **Raters assess quality**

Raters are trained to assign ratings to query-ad pairs according to common guidelines

There are a variety of ways raters might diverge from the guidelines, whose detection would require reference to statistical distributions.

- assigning scores randomly
- assigning the same score over and over
- assigning scores without doing due diligence with respect to the landing page
- assigning scores that are inconsistent with the guidelines
- assigning the same score to more than one measure

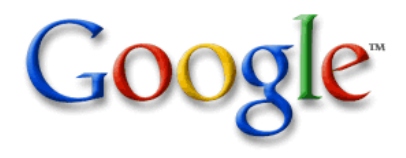

#### Example: o a series of ratings appear to be random?

#### <u>Idea:</u>

Assuming the rater really is rating tasks randomly, then any configuration of his ratings is equally good. Thus under any permutation of his ratings, his error rate should on average be the same.

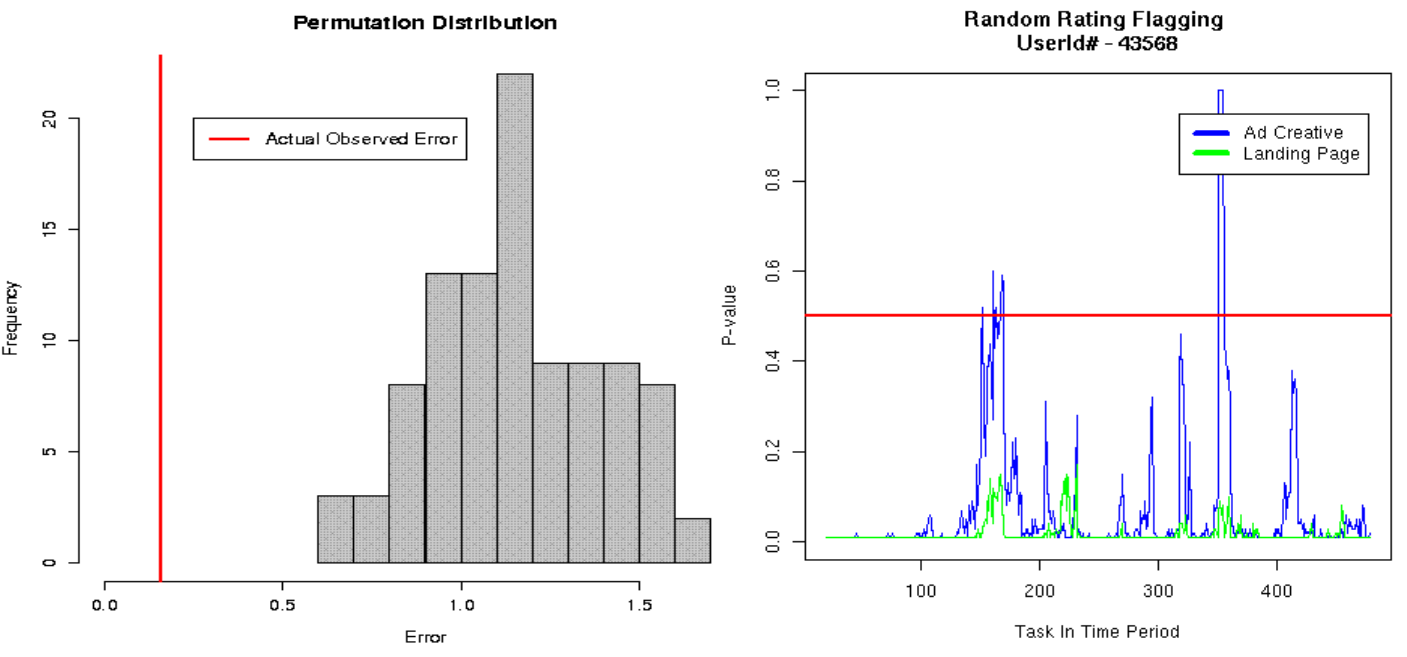

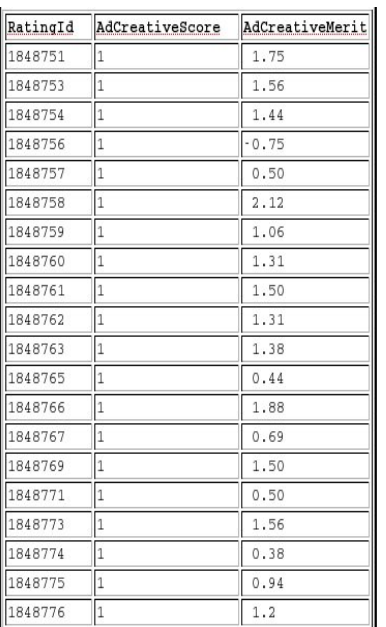

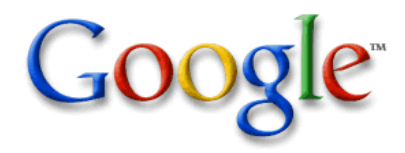

#### Example: Are unusually long runs of the same score assigned?

#### Idea:

Given the proportions of each rating occurring over a week and the number of ratings submitted for a given rater, how unusual is it to see run lengths as long as those observed?

Simulated run lengths:

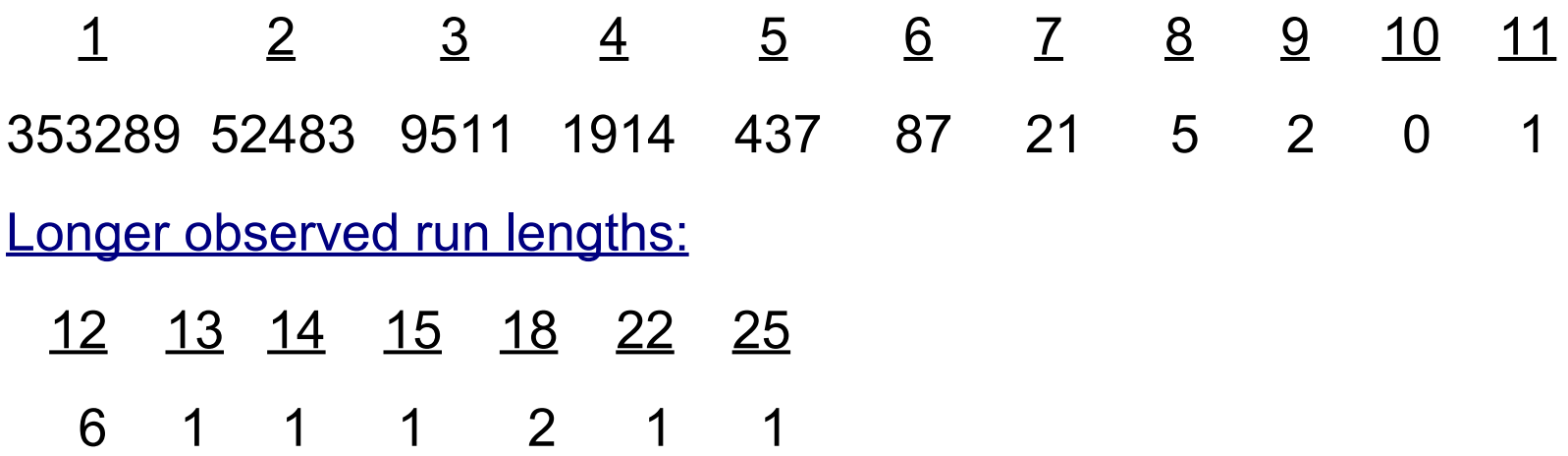

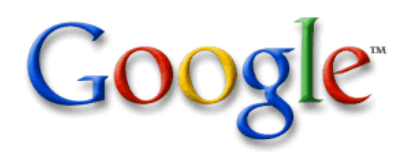

#### Notifying managers

#### Construct an HTML results file and send a plain text email

#### Rater flags for ratings from 2008-07-13 to 2008-07-21

Report generated Mon Jul 21 08:24:03 2008

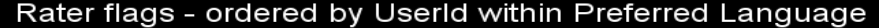

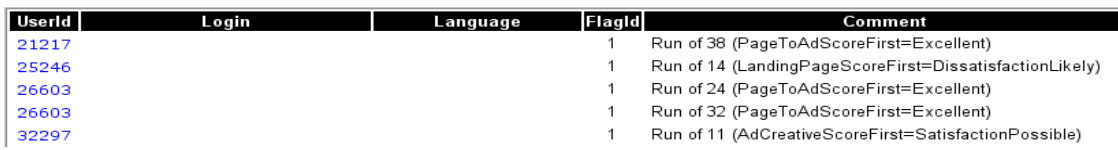

system(paste('mail -s',subj, ' ',paste(recipients, collapse=','),' < temp0001.txt', sep=''))

#### Send an HTML email

paste("mutt -e 'set content\_type=\"text/html\"", paste(recipients, collapse=","), "-s", paste("",subj, "", sep=""), "<", fileName)

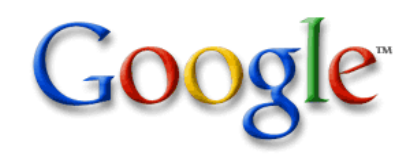

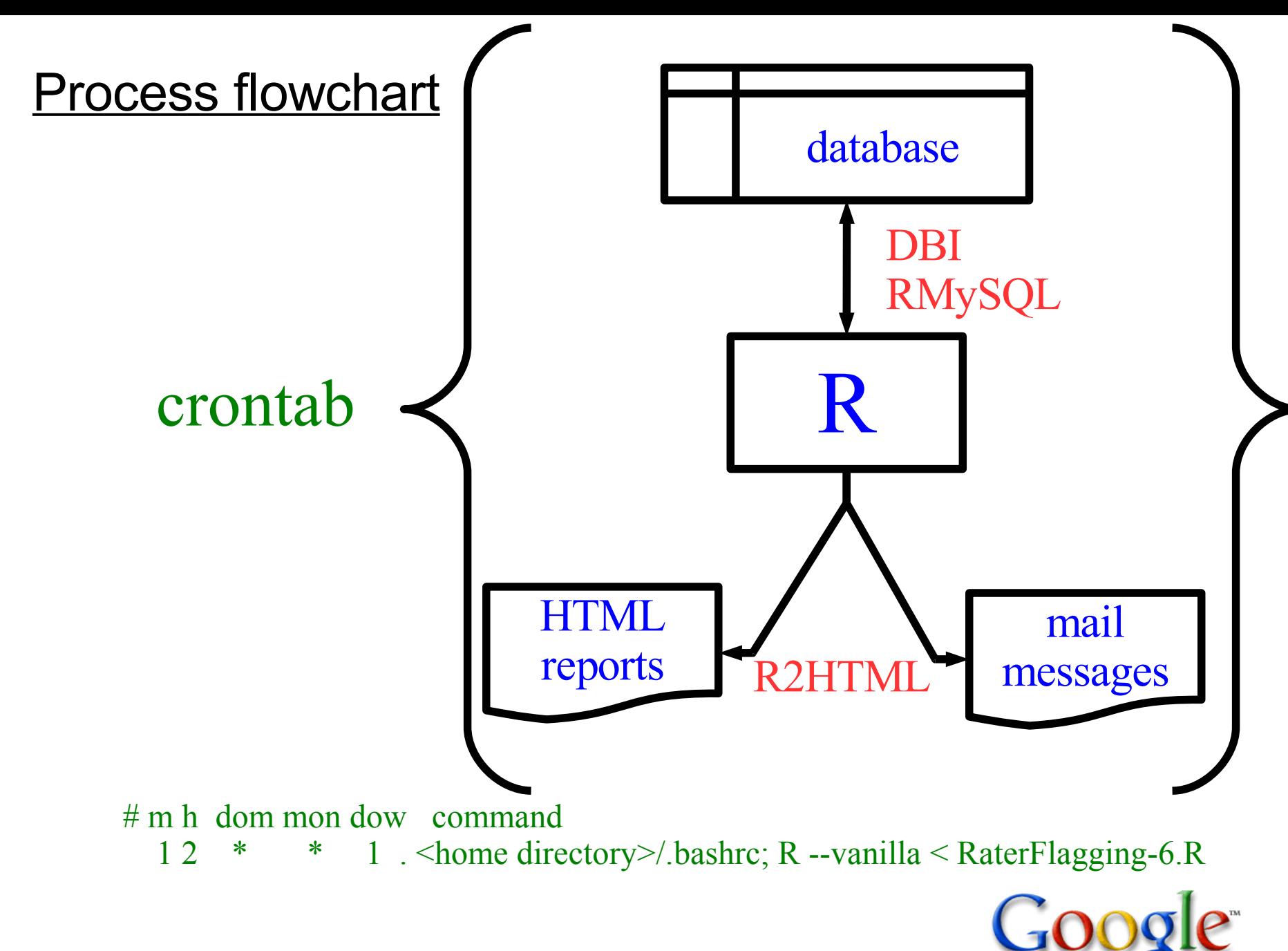

#### Credits (and many thanks!) go to ...

R Core

- DBI: R-Databases Special Interest Group
- RMySQL: David A. James <dj@bell-labs.com> Saikat DebRoy <saikat@stat.wisc.edu>
- R2HTML: Eric Lecoutre

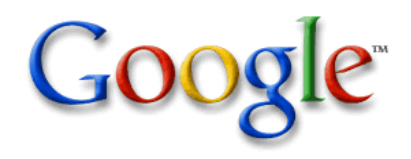

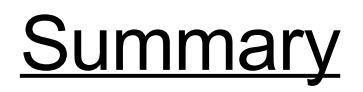

# R (with DBI, RMySQL, and R2HTML) enabled us to leverage statistical insights that are not accessible through standard database tools in order to identify raters that are having difficulties and communicate the results to colleagues

in a production environment.

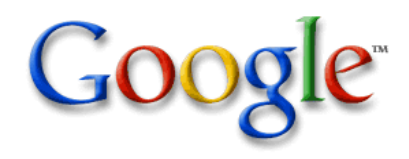